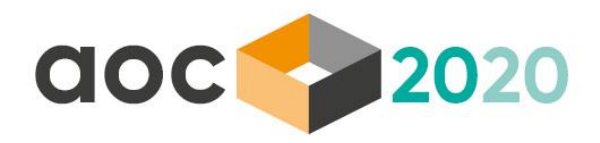

# **Making machine learning techniques interpretable for predictive modelling**

Xavier Maréchal, Reacfin

actuview online conference | September 2020

[www.actuview.com](http://www.actuview.com/)

# **About the speaker**

- Xavier Maréchal *CEO Reacfin*
	- MSc. in Engineering Science (Applied Mathematics), MSc. in Actuarial Sciences and MSc. in Business Management
	- Co-author of "Actuarial Modelling of Claim Counts: Risk classification, Credibility and Bonus-Malus Systems"
	- Consultant for 16 years in Non-Life (Pricing, DFA models, Solvency 2)
- **Reacfin s.a.** is a **consulting firm**, spin-off of the University of Louvain (Louvainla-Neuve - Belgium)

We develop, in partnership with our clients, **actuarial** & quantitative **financial** solutions, building on strong data analytics, while securing full transparency and integral knowledge transfer.

**Reacfin Consulting**  $\rightarrow$   $\rightarrow$   $\rightarrow$ 

We offer consulting services in actuarial science & quantitative finance, including a.o. capital, portfolio, product, risk and liquidity management. We build our expertise on broad data analytics capacities.

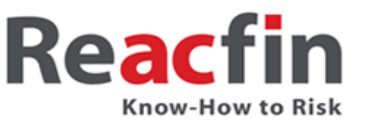

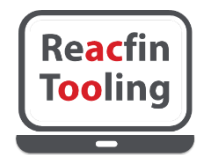

We develop solutions in partnership with our clients, i.e. we integrate our solutions in our client's systems and processes and we secure full knowledge transfer (e.g. open source code).

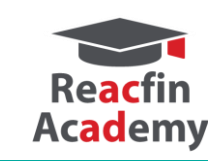

We share our knowledge with our clients. We offer a comprehensive learning platform, including on-site trainings, e-learning modules, eclassrooms and webinars.

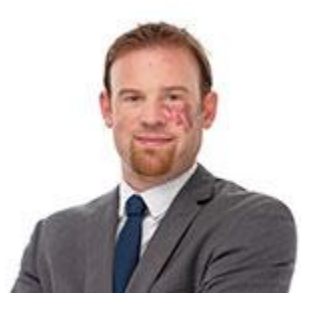

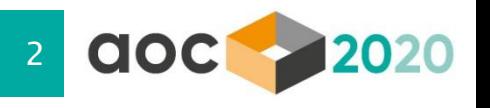

# **Goals of this presentation**

### The problem

 Whereas advanced Machine learning techniques (e.g. random forest or neural networks) usually have a better predictive power than statistical techniques (e.g. GLM), their main drawback is that they are black-box and their results are difficult to understand/interpret.

### Two different strategies to use ML for practical applications

- There are basically 2 strategies to use ML techniques in predictive modelling
	- 1. Replacing traditional models (e.g. GLM) by ML models
	- 2. Combining the pros of traditional and ML models to improve predictive modelling
- The goals of this presentation are therefore to
	- $\circ$  Briefly remind some useful machine learning techniques and explain why it is difficult to interpret their results
	- o Present several techniques that have been developed in order to better understand the results of machine learning techniques
	- $\circ$  Explain how these interpretation techniques can be used to implement the 2 strategies presented above and improve predictive modelling

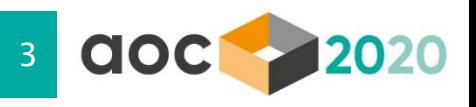

# **Agenda**

- **1. A non-exhaustive reminder to some useful ML techniques**
- 2. Adding complexity means increasing need for interpretability
- 3. An introduction to ML interpretation tools
- 4. Conclusions: how to make the most of ML techniques

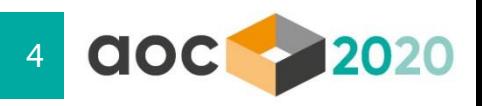

# **What is machine learning?**

Objectives of Machine Learning ("ML")

ML algorithms aim at finding by themselves the method that best predicts the outcome of the studied phenomenon.

#### Supervised vs. Unsupervised learning Examples of use Examples of use

#### **Supervised learning:**

- o Inputs and examples of their desired outputs are provided
- $\circ$  The goal is to learn a general rule that maps inputs to outputs.
- $\rightarrow$  Given a set of training examples  $(x_1, x_2, \ldots, x_n, y)$ , where y is the *variable to be predicted , what is the most efficient algorithm to best approximate the realizations of y*
	- o 2 main techniques
		- Classification : inputs are divided into two or more classes, and the learner must produce a model that assigns unseen inputs to one (or multi-label classification) or more of these classes.
		- **Regression**: the outputs are continuous rather than discrete.
- Unsupervised learning:
	- $\circ$  No labels are given to the learning algorithm
	- $\circ$  The goal is to find structure in its input (discovering hidden patterns in data).
	- o Main technique
		- Clustering: a set of inputs is to be divided into groups. Unlike in classification, the groups may not be known beforehand.

For a more complete presentation of some supervised models, check Reacfin webinar on models and models models "Machine learning applications to non-life pricing" <https://www.reacfin.com/index.php/webinars/>

- Typically used to model **pricing or underwriting** related **target variables** in function of available **features**
	- o Regression: frequency (#claims) or severity (claims cost)
	- Classification: lapse rates, conversion rates

- Typically used for **features engineering** (i.e. creating new variables)
	- E.g. vehicle classification, zoning,...

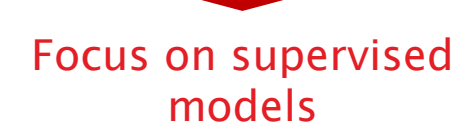

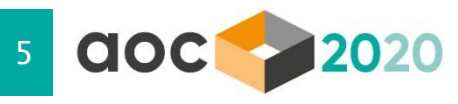

# **A first simple ML model: Classification and regression trees (CART)**

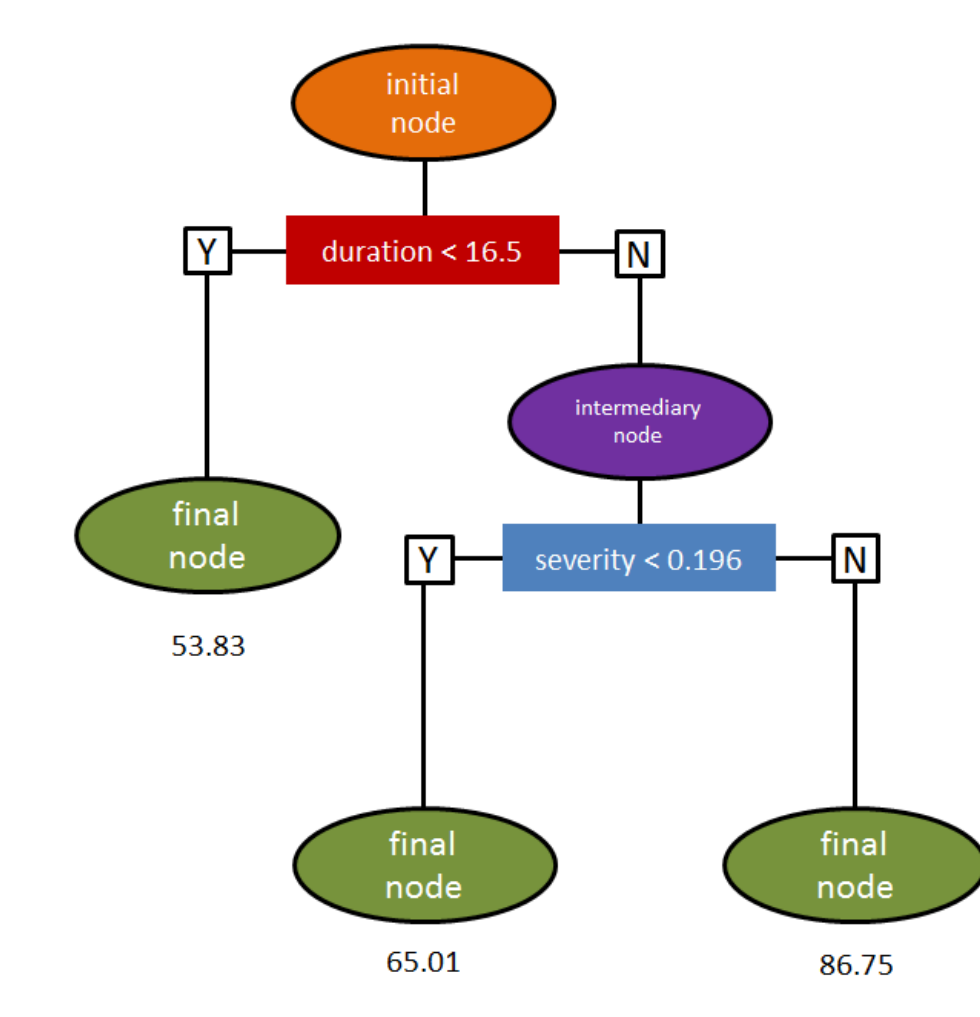

#### Purpose

- Tree enables to segment the predictor space into a number of simple homogenous regions defined according to the covariates
- **Splitting rules** can be summarized in a tree view
- For each region the prediction is set as the region average

#### Definitions

- The *root node* in orange:
	- o at the top of the tree
	- $\circ$  contains the whole population
- The splitting rules set aim at segmenting the predictor space into a number of simple regions that are as homogeneous as possible with respect to the response variable
- The *leaves nodes* in green at the bottom of the tree: that is a node that is not further split.

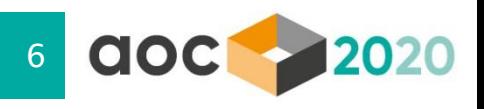

# **An example of a more complex ML model: Bootstrap aggregation (Bagging)**

#### Main idea

- **Bootstrap aggregation, or Bagging, is a general-purpose procedure for reducing the** variance of a statistical learning method
- Recall that given a set of n independent observations  $Z_{12}^2 Z_2,..., Z_n$  each with variance  $\sigma^2$ , the variance of the mean  $\bar{Z}$  of the observations is given by  $\frac{\partial^2 Z}{\partial x^2}$  $\frac{n}{n}$ .
- Averaging a set of observations reduces variance.

#### Algorithm

- 1. Bootstrap, by taking repeated samples from the training data set.
- 2. Generate B different training data sets.
- 3. Train our method (e.g. regression tree) on the bth bootstrapped training set in order to get  $\hat{f}_b(x)$  the prediction at point x.
- 4. We then average all the predictions to obtain:

$$
\hat{f}_{bag}(x) = \frac{1}{B} \sum_{b=1}^{B} \hat{f}_b(x)
$$

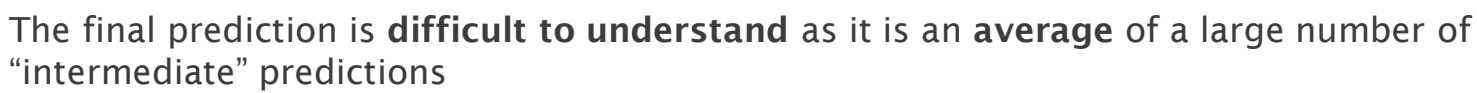

Similar difficulty in interpreting results is also an issue for other widely used ML models (Random Forests, Gradient Boosting Models, Artificial Neural Networks,….)

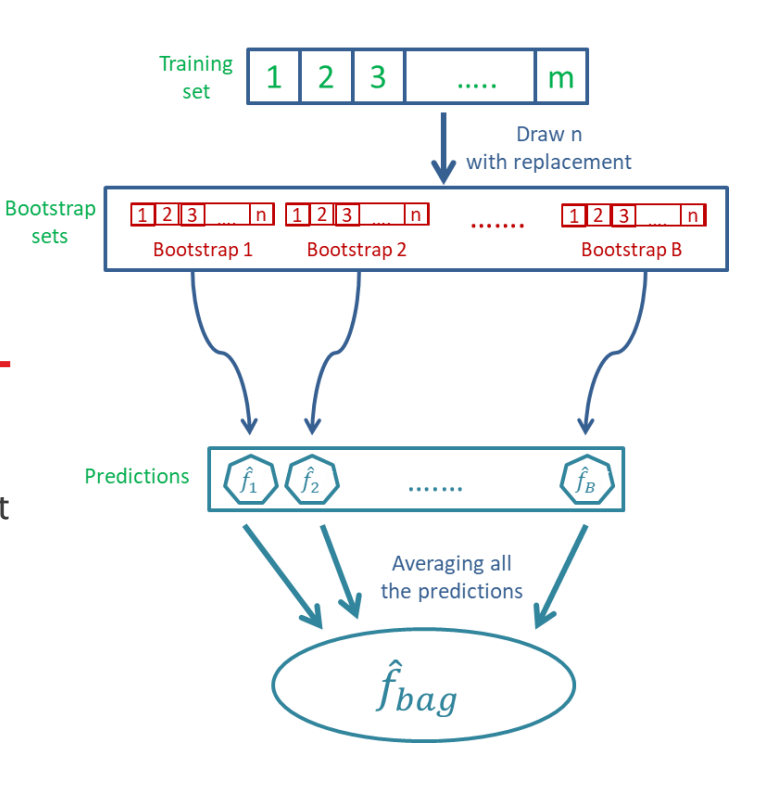

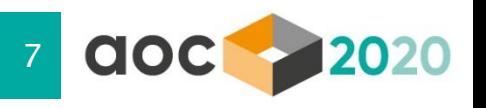

# **Agenda**

- 1. A non-exhaustive reminder to some useful ML techniques
- 2. Adding complexity means increasing need for interpretability
- 3. An introduction to ML interpretation tools
- 4. Conclusions: how to make the most of ML techniques

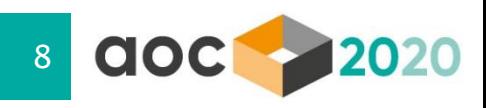

### **Some machine learning techniques are black boxes and interpretation of the results can be quite difficult**

Increasing complexity to boost predictive power often means decreasing the interpretability of the results

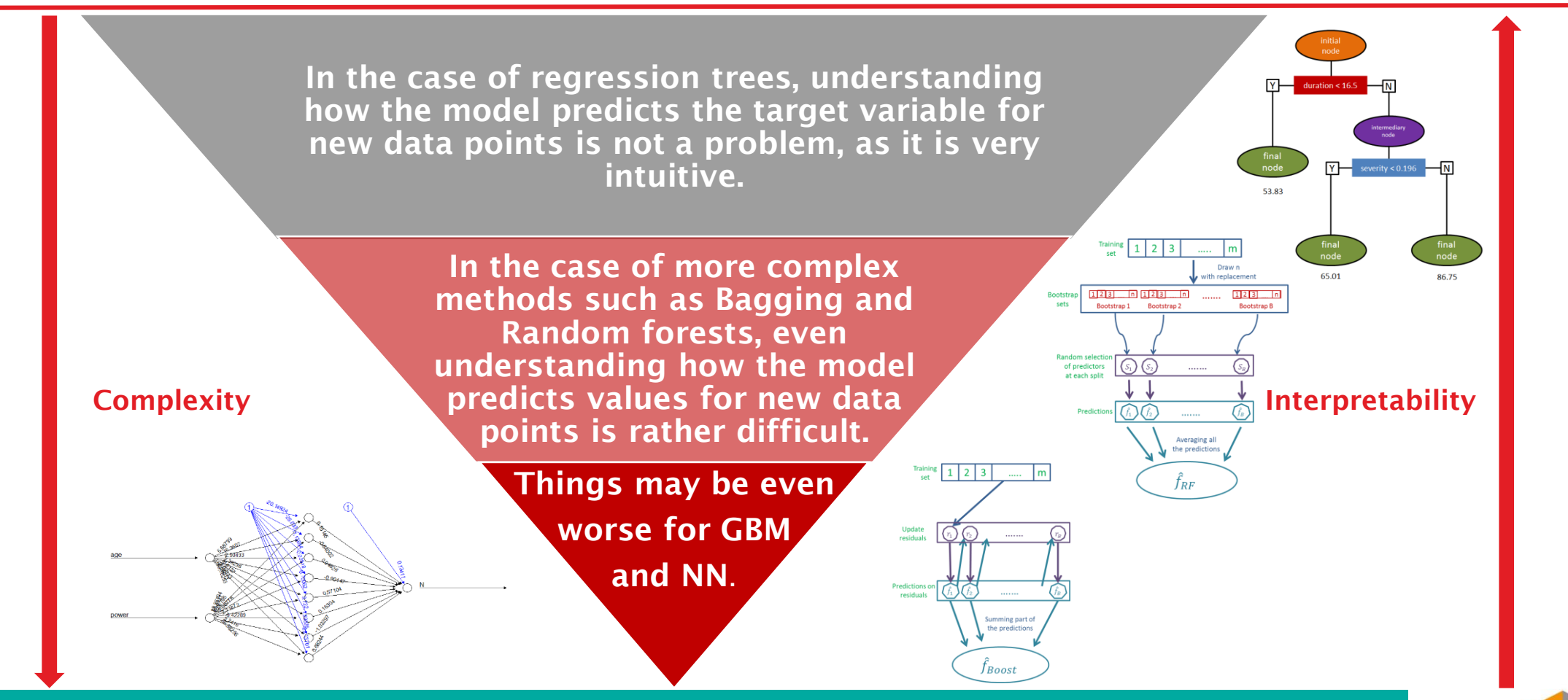

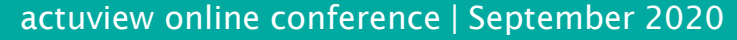

**Understanding the results of ML models is nevertheless key for sound business decision-making as many stakeholders use the results of the models**

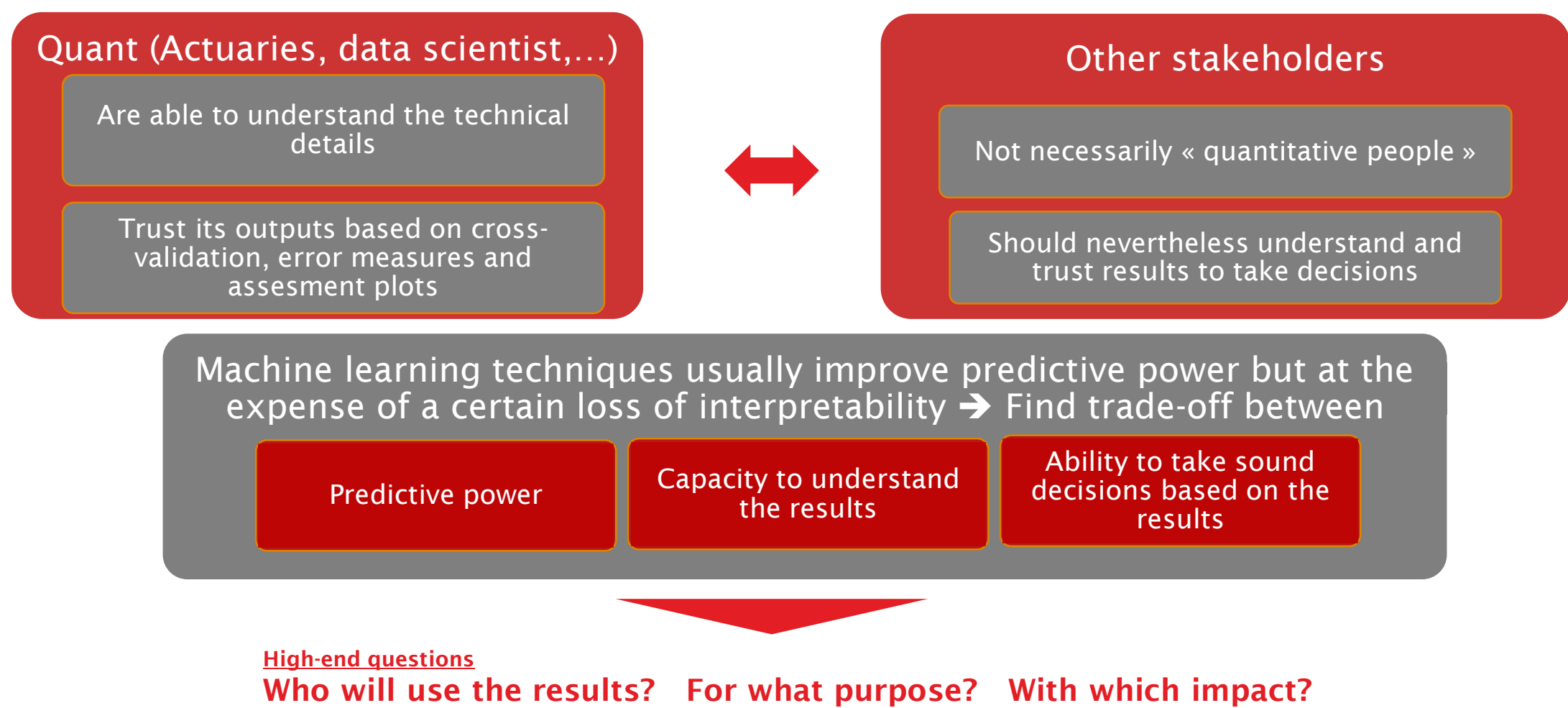

actuview online conference | September 2020 10 and 10 and 10 and 10 and 10 and 10 and 10 and 10 and 10 and 10

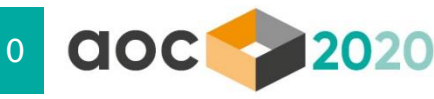

# **Agenda**

- 1. A non-exhaustive reminder to some useful ML techniques
- 2. Adding complexity means increasing need for interpretability
- 3. An introduction to ML interpretation tools
- 4. Conclusions: how to make the most of ML techniques

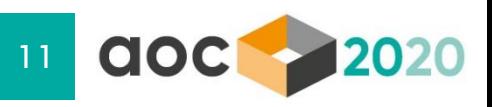

# **Global vs local Interpretability of ML techniques**

### Global Model Interpretability

### o How does the trained model make predictions?

- Which features are important and what kind of interactions between them take place?
- Global model interpretability helps to understand the **distribution of the target** outcome based on the features.
- Global model interpretability is very difficult to achieve in practice  $\rightarrow$  Any model that exceeds a handful of parameters or weights is difficult to understand
- Some models are interpretable at a parameter level :
	- For linear models, the interpretable parts are the weights,
	- For trees interpretable parts are the splits (selected features plus cut-off points) and leaf node predictions.
- o Global Interpretation tools
	- Interpretable Models by nature (eg. Linear models, Regression Tree)
	- Feature Importance
	- Partial Dependant Plot (PDP), Individual Conditional Expectation (ICE) and Accumulated Local Effects (ALE)
	- Interaction Measures (H-statistic)

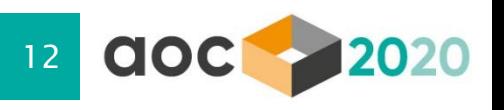

### **Global Model Interpretation Features Importance**

### Features Importance

- o In a tree-based method : Go through all the splits for which the feature was used and measure how much it has reduced the Loss Function (e.g. MSE, Poisson Deviance,…) compared to the parent node.
- o The sum of all importance measures is scaled to 100.
- o This means that each variable importance can be interpreted as share of the overall model importance
- One can get additional measures such as:
	- o Minimal depth and its mean :
		- Which variables were the most often on the top of the tree
		- Mean depth of first split
- **Features Importance can be used as a features' selection tool** 
	- o Goal: Identify the most relevant variables
	- o Pay attention: when some variables are correlated, their global impact can be spread between them, therefore reducing individual importance of each variable

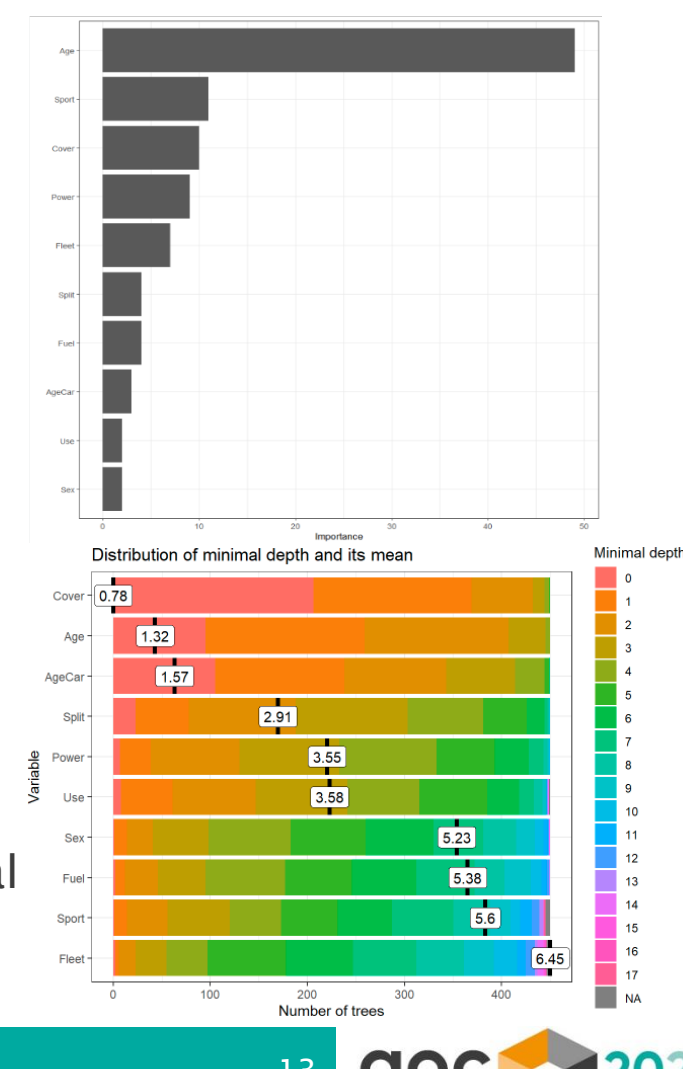

### **Global Model Interpretation Partial dependence plot**

### Partial Dependence Function/Plot

- o Partial dependence plot (short PDP or PD plot) shows the **marginal effect one or two** features have on the predicted outcome of a machine learning model
- o It can be computed as

$$
PD_{age}(age) = \frac{1}{n} \sum_{i=1}^{n} \hat{f}(age, agecar^i, cover^i, ...)
$$

- $\circ$  In this formula,  $agecar^i, ...$  are actual features' values from the dataset for the features in which we are not interested,  $\hat{f}$  is the trained model and  $n$  is the number of instances in the dataset.
- o So we marginalize model outputs over the distribution of the features we are not interested  $in (e.g. aq\bar{e}car, cover, ...)$ 
	- $\rightarrow$  the function shows the relationship between the feature age we are interested in and the predicted outcome.
	- $\rightarrow$  By marginalizing over the other features, we get a function that depends only on features  $age$ , interactions with other features included.
- o **Attention point**: With correlated features, computation of a PDP involves averaging predictions of artificial data instances that can be **unlikely in reality**.
	- $\rightarrow$  Alternatives exist: Individual Conditional Expectation (ICE) or Accumulated local effect plot (ALE)

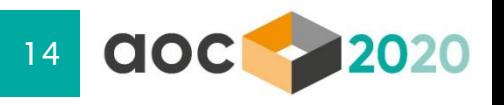

### **Global Model Interpretation Partial dependence plot**

Example of Partial Dependence Plot (1D) on Average Claim Amount :

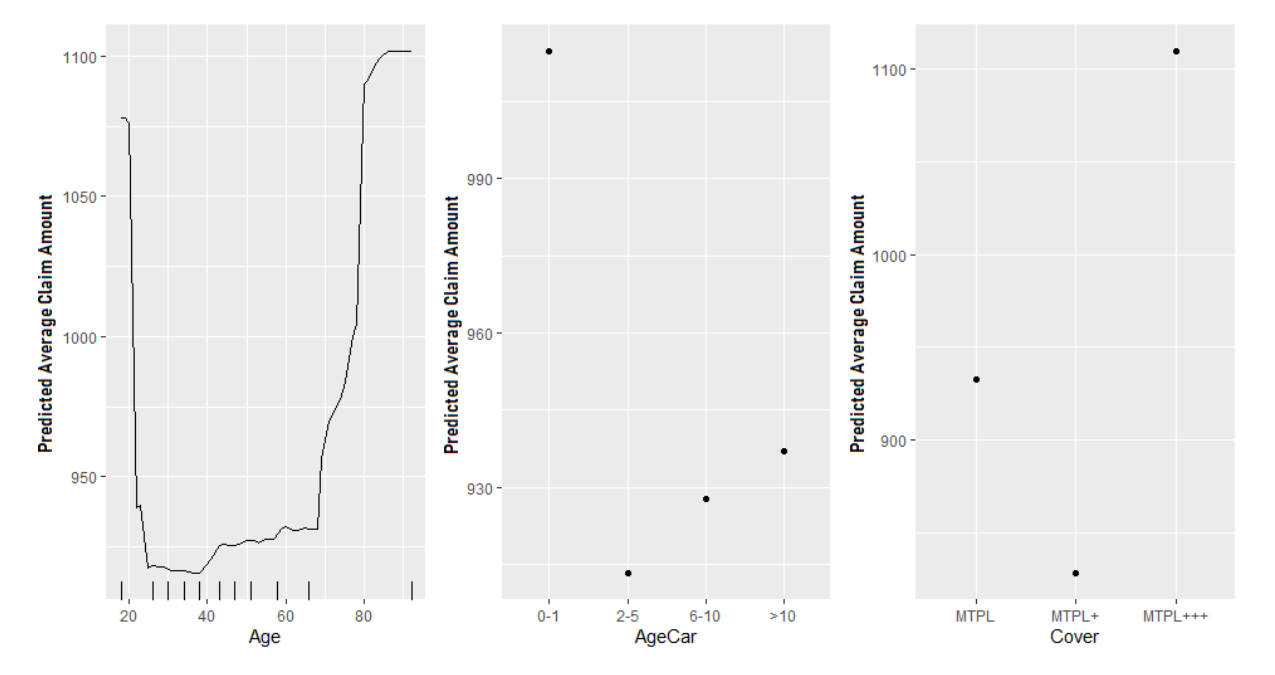

- **Partial dependence plot can be used as a features' impact explanation tool** 
	- o It allows to better understand the marginal impact of a variable on the prediction
	- o It is very similar to the interpretation of the multiplicative factors we obtain in a GLM or GAM model

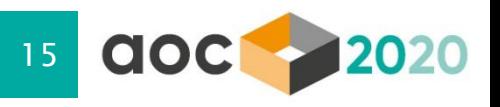

### **Global Model Interpretation Partial dependence plot**

- Example of Partial Dependence Plot (2D) :
	- o PD can be generalized to more than one feature
	- o PDP -2D can be very useful to highlight interactions

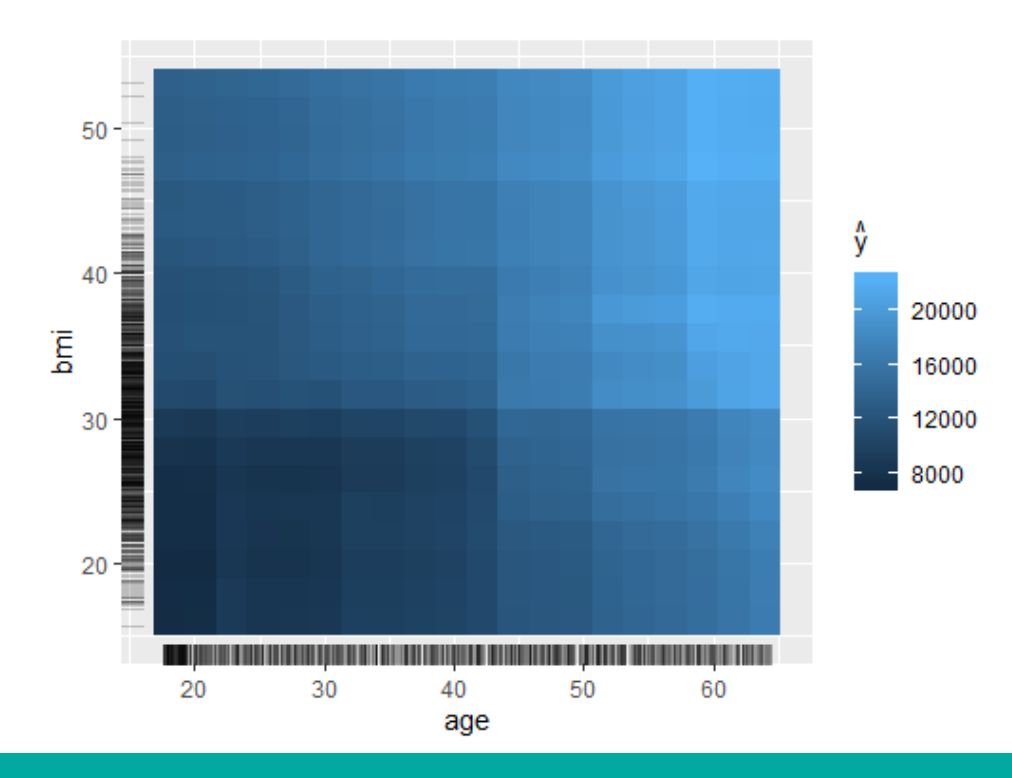

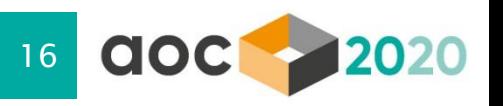

# **Global Model Interpretation**

### **Detection of interaction between variables with H-Statistics**

- **Interaction Measures (H-Statistics)** 
	- $\circ$  In case of interaction, prediction cannot be expressed as the sum of the feature effects, because the effect of one feature depends on the value of the other feature
	- $\circ$  How to measure the level of interaction between two features?
	- $\rightarrow$  Have a look at H-Statistic. The main idea is:
		- $-I$  If two features do not interact, we can decompose the partial dependence function

 $PD_{aae, power}(age, power) = PD_{aae}(age) + PD_{power}(power)$ 

 Measure the difference between the observed partial dependence function and the decomposed one without interactions.

 $H^2 = \frac{\sum_{i=1}^{n} \left[ PD_{age,power}(age^i, power^i) \ - PD_{age}(age^i) - PD_{power}(power^i) \right]^2}{\sum_{i=1}^{n} \left[ PD_{age,power}(age^i, power^i) \right]^2}$  $\sum_{i=1}^n PD_{age,power}^2$  (age $^i$ , power $^i$ 

- *H is 0 if there is no interaction at all*
- *A value H of 1 between two features means that each single PD function is constant and the effect on the prediction only comes through the interaction.*
- $\circ$  It is also possible to measure the **total interaction** of a feature which tells us **whether and to what** extent a feature interacts in the model with all other features

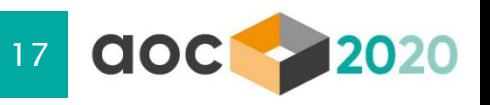

### **Global Model Interpretation Detection of interaction between variables with H-Statistics**

Total interaction for each feature with all other features 2-way interactions between the split feature and the other features

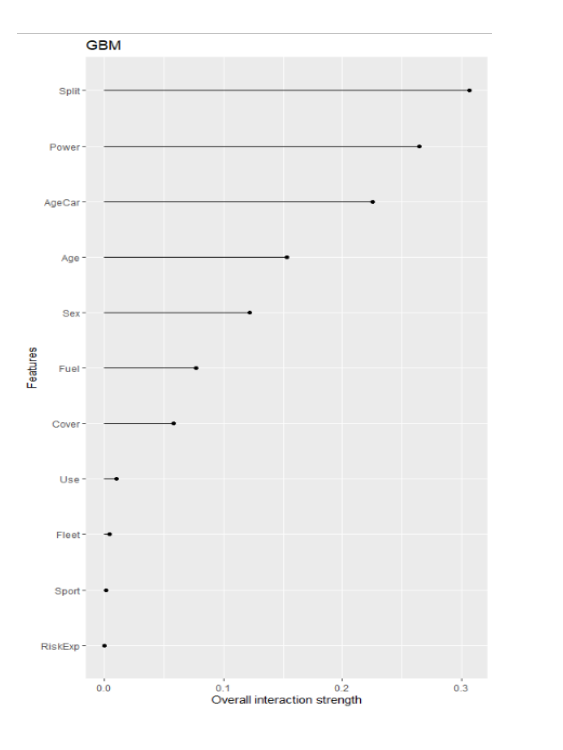

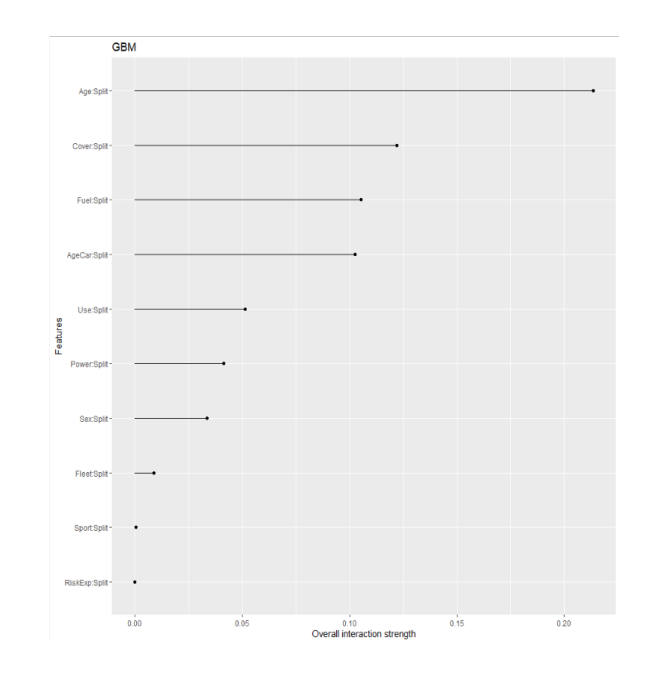

- **H**-Statistics can be used as a features' interaction identification tool
	- $\circ$  It allows to identify features strongly interacting with other features
	- $\circ$  It can then be used for **features engineering** (e.g. creating a new feature as an interaction between 2 features)

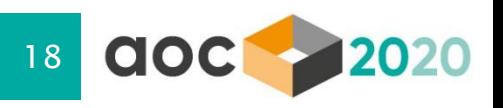

# **Global vs local Interpretability of ML techniques**

### Local Interpretability for a Single Prediction

### o Why did the model make a certain prediction for an instance?

- $-$  If you look at an individual prediction, the behavior of the otherwise complex model might behave more pleasantly.
- You can zoom in on a single instance and examine what the model predicts for this input, and explain why.
	- Shapley Value
	- Breakdown

### Local Interpretability for a Group of Predictions

### o Why did the model make specific predictions for a group of instances?

- Model predictions for multiple instances can be explained either with global model interpretation methods or with explanations of individual instances.
- The global methods can be applied by taking the group of instances, treating them as if the group were the complete dataset, and using the global methods with this subset.
	- LIME (Local Interpretable Model-agnostic explanations)
	- LIVE
- The individual explanation methods can be used on each instance and then listed or aggregated for the entire group.

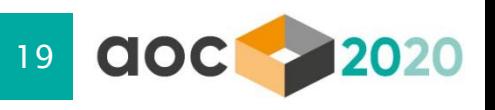

# **Local Interpretability for a Single Prediction**

### **Shapley Value :**

- o The shapley value measures for a single prediction how much each specific feature value will contribute to make the instance prediction different from the overall prediction.
- $\circ$  The computation time increases exponentially with the number of features.

From Game Theory

- The Shapley value is the average marginal contribution of a feature value across all possible coalitions (= sets composed of different number of features).
- For each of these coalitions we compute the prediction with and without the feature value of interest and take the difference to get the marginal contribution.
- The Shapley value is the (weighted) average of marginal contributions across all the coalitions.

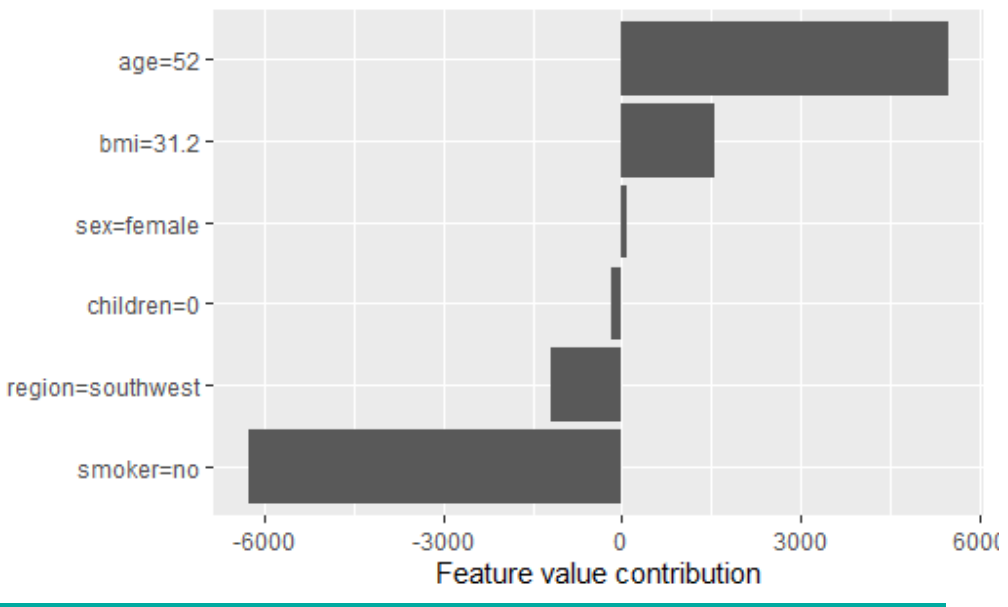

Actual prediction: 11564 Average prediction: 13372 Difference: -1807

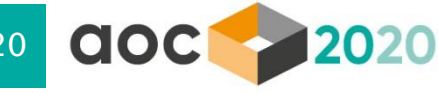

# **Agenda**

- 1. A non-exhaustive reminder to some useful ML techniques
- 2. Adding complexity means increasing need for interpretability
- 3. An introduction to ML interpretation tools
- 4. Conclusions: how to make the most of ML techniques

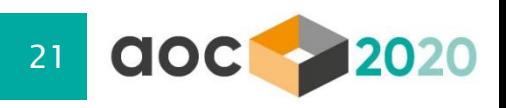

# **How to make the most of ML techniques?**

### Two different strategies

- 1. Replacing traditional models (e.g. GLM) by ML models
- 2. Combining the pros of traditional and ML models to improve predictive modelling

### Replacing traditional models by ML models

- The main drawback of this approach is the black-box effect of the ML results
- There is therefore a strong need in using interpretations tools
	- o **Feature importance** to select the most relevant variables (e.g. if we have too many variables available and/or we want to limit the number of modelled variables)
	- PDP, ICE, ALE and/or H-Statistics to understand the impact of the selected variables on the prediction and identify the potential interactions
	- o Shapley value to better understand the prediction on specific data points

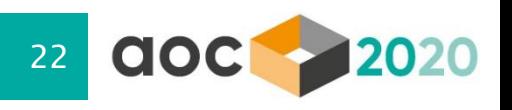

# **How to make the most of ML techniques?**

### Combining traditional and ML models

- ML methods would then be used to perform features extraction, features selection and/or features engineering
	- $\circ$  Feature extraction = reducing the dimensionality of too voluminous datasets (in terms of # features)
	- $\circ$  Feature selection = selecting the most relevant variables to our problem
	- $\circ$  Feature engineering = identifying the best representation of the sample data to learn a solution to your problem (e.g. interactions)
- . The s<u>elected/engineered</u> variables could then be **introduced in our usual model** (e.g. GLM) in order to obtain easily interpretable results combined with more insights

For a more complete presentation of interpretability tools, check Reacfin webinar on "Explainable machine learning" <https://www.reacfin.com/index.php/webinars/>

# Thank you very much for

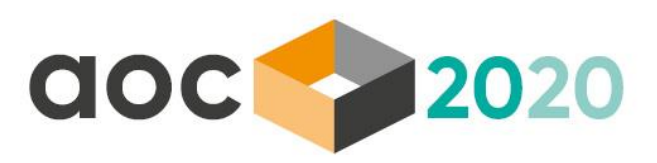

# your attention!

#### Contact details

Xavier Maréchal CEO of Reacfin

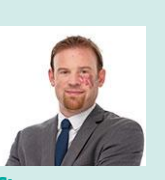

#### [xavier.marechal@reacfin.com](mailto:xavier.marechal@reacfin.com)

M +32 497 48 98 48

#### *About us*

*Reacfin is a consulting firm focused on setting up top quality, tailor-made risk management frameworks and offering state-of-art actuarial and financial techniques, methodologies and risk strategies.*

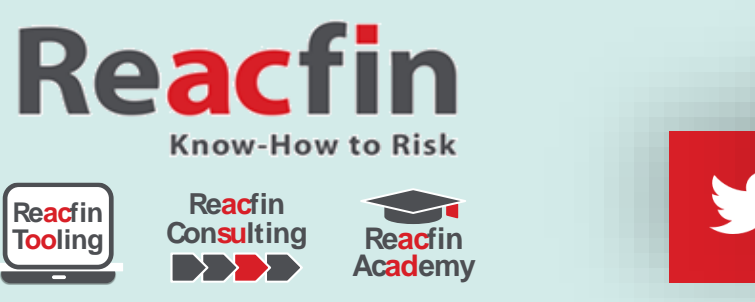

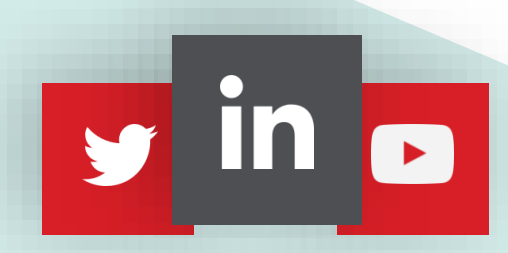

Reacfin SA - Place de l'Université, 25 B-1348 Louvain-la-Neuve (Belgium) - 0032 0 10 84 07 50 - [www.reacfin.com](http://www.reacfin.com/)

actuview online conference | September 2020

[www.actuview.com](http://www.actuview.com/)